## **WebOPAC (Bibliothek)**

Die Bibliothek der Hochschule bietet einen öffentlich zugänglichen Katalog, in dem Sie im Bestand recherchieren können. Wenn Sie mit dem Hochschulnetzwerk über eduroam verbunden sind und wenn Sie per VPN eingewählt sind, können Sie auch bestimmte Volltextinhalte und eBooks einsehen. Hier geht es zum Online-Katalog: <https://webopac.bht-berlin.de>

Informationen zum neuen Anmeldeverfahren und zu den verfügbaren Materialien finden Sie auf der Seite der Bibliothek <http://www.bht-berlin.de/bibliothek/>

## **Weitere Informationen**

- [für den Bibliothekszugang bitte immer die Proxy-Konfiguration beachten!](https://doku.bht-berlin.de/netzwerk/proxy/start) Besonders "Allgemein, Punkt1."
- [Einwahl per VPN](https://doku.bht-berlin.de/netzwerk/vpn)
- [WLAN](https://doku.bht-berlin.de/zugang/wlan)

## **Änderungen beim Zugang zu Online-Ressourcen**

Hier finden Sie alle Angebote, die ohne VPN zu erreichen sind unter "Shibboleth": [Verlagsangebote](https://www.bht-berlin.de/870) [mit Shibboleth \(ohne VPN\)](https://www.bht-berlin.de/870)

From: <https://doku.bht-berlin.de/> - **IT Dokumentationen**

Permanent link: **<https://doku.bht-berlin.de/zugang/webopac>**

Last update: **2024/04/22 13:11**

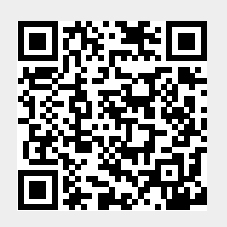